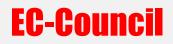

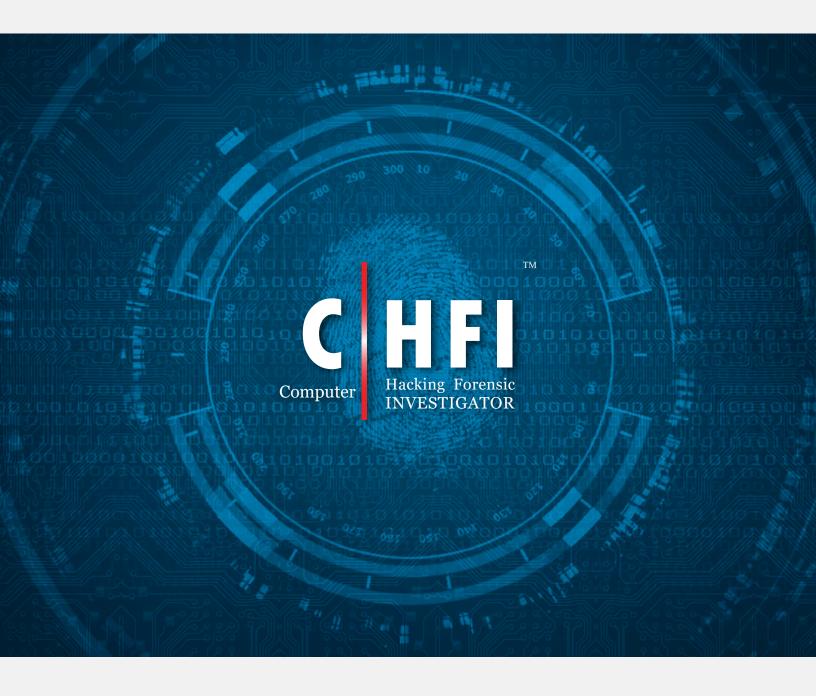

| Domains             | Sub Domain                                                                                                    | Description                                                                                                    | Number of<br>Questions | Weightage<br>(%) |
|---------------------|----------------------------------------------------------------------------------------------------|----------------------------------------------------------------------------------------------------|------------------------|------------------|
| 1. Forensic Science | Understand<br>Different Types of<br>Cybercrimes and<br>List Various<br>Forensic<br>Investigation<br>Challenges                                   | <ul> <li>Types of Computer Crimes</li> <li>Impact of Cybercrimes at the<br/>Organizational Level</li> <li>Cyber Attribution</li> <li>Cyber Crime Investigation</li> <li>Challenges Cyber Crimes Present<br/>for Investigators</li> <li>Indicators of Compromise (IoC)</li> <li>Network and Web Application<br/>Threats and Attacks</li> <li>Challenges in Web Application<br/>Forensics</li> <li>Indications of a Web Attack</li> <li>What is Anti-Forensics?</li> <li>Anti-Forensics Techniques</li> <li>Challenges to Forensics from<br/>Anti-Forensics</li> </ul>                                                                                                    | 5                      | 15%              |
|                     | Understand the<br>Fundamentals of<br>Computer<br>Forensics and<br>Determine the<br>Roles and<br>Responsibilities of<br>Forensic<br>Investigators | <ul> <li>Understanding Computer<br/>Forensics</li> <li>Need and Scope of Computer<br/>Forensics</li> <li>Why and When Do You Use<br/>Computer Forensics?</li> <li>Forensic Readiness and Business<br/>Continuity</li> <li>Forensics Readiness Planning<br/>and Procedures</li> <li>Computer Forensics as part of<br/>the Incident Response Plan</li> <li>Overview of Incident Response<br/>Process Flow</li> <li>Role of SOC in Computer<br/>Forensics</li> <li>Role of Threat Intelligence in<br/>Computer Forensics</li> <li>Integration of Artificial<br/>Intelligence with Digital<br/>Forensics</li> <li>GitOps and its Impact on Digital<br/>Forensics</li> <li>Forensics Automation and<br/>Orchestration</li> <li>Need for Forensic Investigator</li> <li>Roles and Responsibilities of<br/>Forensics Investigator</li> </ul> | 6                      |                  |

|                                        | <ul> <li>What makes a Good Computer</li> </ul>                                          |   |  |
|----------------------------------------|-----------------------------------------------------------------------------------------|---|--|
|                                        | <ul><li>Forensics Investigator?</li><li>Code of Ethics</li></ul>                        |   |  |
|                                        | <ul> <li>Managing Clients or Employers</li> </ul>                                       |   |  |
|                                        | during Investigations                                                                   |   |  |
|                                        | <ul> <li>Accessing Computer Forensics<br/>Resources</li> </ul>                          |   |  |
|                                        | <ul> <li>Other Factors that Influence</li> </ul>                                        |   |  |
|                                        | Forensic Investigations                                                                 |   |  |
|                                        | <ul> <li>Web Applications and Network<br/>Forensics</li> </ul>                          |   |  |
|                                        | <ul> <li>Postmortem and Real-Time</li> </ul>                                            |   |  |
|                                        | Analysis                                                                                |   |  |
|                                        | <ul> <li>Forensics-as-a-Service (FaaS)</li> </ul>                                       |   |  |
| Understand Data<br>Acquisition         | <ul> <li>Data Acquisition</li> <li>Live Acquisition</li> </ul>                          | 5 |  |
| Concepts and Rules                     | <ul><li>Live Acquisition</li><li>Order of Volatility</li></ul>                          |   |  |
|                                        | <ul> <li>Dead Acquisition</li> </ul>                                                    |   |  |
|                                        | <ul> <li>Rules of Thumb for Data</li> </ul>                                             |   |  |
|                                        | Acquisition                                                                             |   |  |
|                                        | <ul><li>Types of Data Acquisition</li><li>Determine the Data Acquisition</li></ul>      |   |  |
|                                        | Format                                                                                  |   |  |
| Understand the                         | <ul> <li>Dark Web</li> </ul>                                                            | 6 |  |
| Fundamental<br>Concepts and            | <ul> <li>TOR Relays and TOR Bridge<br/>Node</li> </ul>                                  |   |  |
| Working of                             | <ul> <li>How the TOR Browser works</li> </ul>                                           |   |  |
| Databases, Cloud<br>Computing, Emails, | <ul> <li>Risks of Investigating the Dark</li> </ul>                                     |   |  |
| IOT, Malware (file,                    | Web                                                                                     |   |  |
| fileless, and .NET),                   | <ul> <li>Internal Architecture of MySQL</li> <li>Structure of Data Directory</li> </ul> |   |  |
| and Dark Web                           | <ul><li>Structure of Data Directory</li><li>Types of Cloud Computing</li></ul>          |   |  |
|                                        | Services                                                                                |   |  |
|                                        | <ul> <li>Cloud Deployment Models</li> </ul>                                             |   |  |
|                                        | <ul> <li>Cloud Computing Threats and<br/>Attacks</li> </ul>                             |   |  |
|                                        | <ul> <li>Fundamentals of Amazon Web</li> </ul>                                          |   |  |
|                                        | Services (AWS) and Google                                                               |   |  |
|                                        | Cloud Components Involved in Email                                                      |   |  |
|                                        | <ul> <li>Components Involved in Email<br/>Communication</li> </ul>                      |   |  |
|                                        | <ul> <li>How Email Communication<br/>Works</li> </ul>                                   |   |  |
|                                        | <ul> <li>Understanding Parts of an Email<br/>Message</li> </ul>                         |   |  |
|                                        | <ul> <li>Malware and its Components</li> </ul>                                          |   |  |

|                                        |                                                                                                    | <ul> <li>Common Techniques Attackers<br/>Use to Distribute Malware<br/>Across Web</li> <li>Types of Malware and their<br/>Characteristics</li> <li>Coordination and Management<br/>in Addressing Malware</li> <li>Fileless Malware</li> <li>Infection Chain of Fileless<br/>Malware</li> <li>How Fileless Attack Works via<br/>Memory Exploits, Websites,<br/>Documents, and Containers</li> <li>Detecting Linux memfd_create()<br/>Fileless Malware with Command<br/>Line Forensics</li> <li>Infection Chain of .NET Malware</li> <li>Analyzing .NET Malware</li> <li>IoT Architecture</li> <li>IoT Security Problems</li> <li>OWASP Top 10 IoT<br/>Vulnerabilities</li> <li>IoT Threats and Attack Surface<br/>Areas</li> <li>Understand OT and OT Security<br/>Problems</li> <li>OT Threats</li> <li>Understand Multimedia Basics</li> </ul> |   |     |
|----------------------------------------|----------------------------------------------------------------------------------------------------|----------------------------------------------------------------------------------------------------|---|-----|
| 2. Regulations,<br>Policies and Ethics | Understand Rules<br>and Regulations<br>Pertaining to<br>Search and Seizure<br>of the Evidence<br>and Evidence<br>Examination | <ul> <li>Rules of Evidence</li> <li>Best Evidence Rule</li> <li>Federal Rules of Evidence</li> <li>ACPO Principles of Digital<br/>Evidence</li> <li>Computer Forensics vs.<br/>eDiscovery</li> <li>ChatGPT-4's Role in Evidence<br/>Processing, Analysis, and<br/>Production</li> <li>Best Practices for Handling<br/>Digital Evidence</li> <li>Seeking Consent</li> <li>Obtaining Witness Signatures</li> <li>Obtaining a Warrant for Search<br/>and Seizure</li> <li>Searches Without a Warrant</li> <li>Initial Search of the Scene</li> <li>Preserving Evidence</li> </ul>                                                                                                    | 5 | 10% |

|                     | Understand<br>Different Laws and<br>Legal Issues that<br>Impact Forensic<br>Investigations                | <ul> <li>Chain of Custody</li> <li>Sanitize the Target Media</li> <li>Records of Regularly Conducted<br/>Activity as Evidence</li> <li>Division of Responsibilities</li> <li>Legal and IT Team<br/>Considerations for eDiscovery</li> <li>Role of Local/International<br/>Agencies during Cybercrime<br/>Investigation</li> <li>Legal Issues, Privacy Issues and<br/>Legal Compliance</li> <li>Other Laws that May Influence<br/>Computer Forensics</li> <li>Legal Challenges in Dealing with<br/>Malware</li> <li>U.S. Laws Against Email Crime:<br/>CAN-SPAM Act</li> </ul> | 5 |     |
|---------------------|----------------------------------------------------------------------------------------------------|----------------------------------------------------------------------------------------------------|---|-----|
|                     | Understand<br>Various Standards<br>and Best Practices<br>Related to<br>Computer<br>Forensics              | <ul> <li>ISO Standards</li> <li>ENFSI Best Practices for Forensic<br/>Examination of Digital<br/>Technology</li> </ul>                                                                                                    | 5 |     |
| 3. Digital Evidence | Understand the<br>Fundamental<br>Characteristics and<br>Types of Digital<br>Evidence                      | <ul> <li>Types of Digital Evidence</li> <li>Characteristics and Role of<br/>Digital Evidence</li> <li>Sources of Potential Evidence</li> <li>Understanding Hard Disk and<br/>Solid State Drive (SSD)</li> <li>Logical Structure of Disks</li> <li>RAID Storage System</li> <li>RAID and Virtualization</li> <li>NAS/SAN Storage</li> <li>Disk Interfaces</li> <li>Logical Structure of Disks</li> </ul>                                                                                                    | 5 | 18% |
|                     | Understand the<br>Fundamental<br>Concepts and<br>Working of<br>Desktop and<br>Mobile Operating<br>Systems | <ul> <li>Booting Process</li> <li>Essential Windows System Files</li> <li>Windows Boot Process: BIOS-<br/>MBR Method and UEFI-GPT</li> <li>Macintosh and Linux Boot<br/>Processes</li> <li>Windows, Linux, and macOS File<br/>Systems</li> </ul>                                                                                                    | 6 |     |

|                                  | Understand<br>Various Encoding<br>Standards and<br>Analyze Various<br>File Types | <ul> <li>Character Encoding Standard:<br/>ASCII and UNICODE</li> <li>OFFSET</li> <li>Understanding Hex Editors and<br/>Hexadecimal Notation</li> <li>Image File Analysis: JPEG and<br/>BMP</li> <li>Understanding EXIF data</li> <li>Hex View of Popular Image File<br/>Formats</li> <li>PDF, Word, PowerPoint, and<br/>Excel File Analysis</li> <li>Hex View of Other Popular File<br/>Formats</li> </ul>                                                                                                    | 5 |     |
|----------------------------------|----------------------------------------------------------------------------------|----------------------------------------------------------------------------------------------------|---|-----|
|                                  | Understand the<br>Fundamental<br>Workings of WAF<br>and MySQL<br>Database        | <ul> <li>Web Application Firewall (WAF)</li> <li>Benefits and Limitations of WAF</li> <li>Data Storage in SQL Server</li> <li>Database Evidence Repositories</li> <li>MySQL Forensics</li> <li>Viewing the Information Schema</li> <li>MySQL Utility Programs for<br/>Forensic Analysis</li> </ul>                                                                                                    | 5 |     |
| 4. Procedures and<br>Methodology | Understand the<br>Forensic<br>Investigation<br>Process                           | <ul> <li>Forensic Investigation Process</li> <li>Importance of the Forensic<br/>Investigation Process</li> <li>Setting Up a Computer Forensics<br/>Lab</li> <li>Building the Investigation Team</li> <li>Understanding the Hardware<br/>and Software Requirements of a<br/>Forensic Lab</li> <li>Validating Laboratory Software<br/>and Hardware</li> <li>Ensuring Quality Assurance</li> <li>Building Security Content,<br/>Scripts, Tools, or Methods to<br/>Enhance Forensic Processes</li> <li>First Response and First<br/>Responder</li> <li>First Response Basics</li> <li>First Response by Non-forensics<br/>Staff, System/Network<br/>Administrators, and Laboratory<br/>Forensics Staff</li> <li>First Responder Common<br/>Mistakes</li> <li>Health and Safety Issues</li> </ul> | 5 | 17% |

|                    | <ul> <li>Documenting the Electronic</li> </ul>        |   |  |
|--------------------|-------------------------------------------------------|---|--|
|                    | Crime Scene                                           |   |  |
|                    | <ul> <li>Search and Seizure</li> </ul>                |   |  |
|                    | <ul> <li>Evidence Preservation</li> </ul>             |   |  |
|                    | <ul> <li>Data Acquisition and Data</li> </ul>         |   |  |
|                    | Analysis                                              |   |  |
|                    | <ul> <li>Case Analysis</li> </ul>                     |   |  |
|                    | <ul> <li>Reporting</li> </ul>                         |   |  |
|                    | <ul> <li>Testify as an Expert Witness</li> </ul>      |   |  |
|                    | <ul> <li>Generating Investigation Report</li> </ul>   |   |  |
|                    | <ul> <li>Electron Applications and Chat</li> </ul>    |   |  |
|                    | Application Forensics                                 |   |  |
|                    | <ul> <li>Mobile Forensics Process</li> </ul>          |   |  |
|                    | <ul> <li>Mobile Forensics Report</li> </ul>           |   |  |
|                    | Template                                              |   |  |
|                    | <ul> <li>Sample Mobile Forensic Analysis</li> </ul>   |   |  |
|                    | Worksheet                                             |   |  |
|                    | <ul> <li>Social Media Forensics</li> </ul>            |   |  |
|                    | <ul> <li>Social Engineering Forensics</li> </ul>      |   |  |
|                    | <ul> <li>Insider Threat and Identity Theft</li> </ul> |   |  |
|                    | Forensics                                             |   |  |
|                    | <ul> <li>Cryptocurrency and Blockchain</li> </ul>     |   |  |
|                    | Forensics                                             |   |  |
|                    | <ul> <li>Virtualization Forensics</li> </ul>          |   |  |
|                    | <ul> <li>Cloud Forensics</li> </ul>                   |   |  |
|                    | <ul> <li>Forensic Methodologies for</li> </ul>        |   |  |
|                    | Containers and Microservices                          |   |  |
|                    | <ul> <li>Bluetooth Forensics</li> </ul>               |   |  |
|                    | <ul> <li>IoT Forensics</li> </ul>                     |   |  |
|                    | <ul> <li>OT Forensics</li> </ul>                      |   |  |
|                    | <ul> <li>Multimedia Forensics</li> </ul>              |   |  |
| Understand the     | <ul> <li>Data Acquisition Methodology</li> </ul>      | 5 |  |
| Methodology to     | Step 1: Determine the Best Data                       |   |  |
| Acquire Data from  | Acquisition Method                                    |   |  |
| Different Types of | <ul> <li>Step 2: Select the Data</li> </ul>           |   |  |
| Evidence           | Acquisition Tool                                      |   |  |
|                    | <ul> <li>Step 4: Acquire Volatile Data</li> </ul>     |   |  |
|                    | <ul> <li>Step 5: Enable Write Protection</li> </ul>   |   |  |
|                    | on the Evidence Media                                 |   |  |
|                    | <ul> <li>Step 6: Acquire Non-Volatile</li> </ul>      |   |  |
|                    | Data                                                  |   |  |
|                    | <ul> <li>Step 7: Plan for Contingency</li> </ul>      |   |  |
|                    | <ul> <li>Step 8: Validate Data Acquisition</li> </ul> |   |  |
|                    | <ul> <li>Data Acquisition Guidelines and</li> </ul>   |   |  |
|                    | Best Practices                                        |   |  |
|                    | Collecting Volatile Information                       |   |  |
|                    | and Non-Volatile Information                          |   |  |

|                                                                      | <ul> <li>Live Mac Data Collection -<br/>Imaging, RAM and Volatile Data</li> <li>Collecting Volatile Database<br/>Data</li> <li>Collecting Primary Data Files and<br/>Active Transaction Logs Using<br/>SQLCMD</li> <li>Collecting Primary Data Files and<br/>Transaction Logs</li> <li>Collecting Active Transaction<br/>Logs Using SQL Server<br/>Management Studio</li> <li>Collecting Database Plan Cache</li> <li>Collecting SQL Server Trace Files<br/>and Error Logs</li> <li>Data Acquisition in the Cloud</li> <li>Data Acquisition on OT Systems</li> </ul>                                   |   |  |
|----------------------------------------------------------------------|----------------------------------------------------------------------------------------------------|---|--|
| Understand the<br>eDiscovery Process                                 | <ul> <li>eDiscovery Process Flow</li> <li>Electronic Discovery Reference<br/>Model (EDRM) Cycle</li> <li>Monitor and Maintain Accurate<br/>Metrics and Detailed Tracking<br/>Information Related to<br/>eDiscovery</li> <li>eDiscovery<br/>Collections/Methodologies</li> <li>eDiscovery Best Practices to<br/>Mitigate Costs and Risk</li> </ul>                                                                                                    | 5 |  |
| Illustrate<br>Image/Evidence<br>Examination and<br>Event Correlation | <ul> <li>Getting an Image Ready for<br/>Examination</li> <li>Viewing an Image on Windows,<br/>Linux, and Mac Forensic<br/>Workstations</li> <li>Windows Memory Analysis and<br/>Registry Analysis</li> <li>Extracting Additional Windows<br/>OS Artifacts</li> <li>File System Analysis Using<br/>Autopsy and The Sleuth Kit (TSK)</li> <li>File System Timeline Creation<br/>and Analysis</li> <li>Types of Event Correlation</li> <li>Event Deconfliction</li> <li>Timeline and Kill Chain Analysis</li> <li>Prerequisites of Event<br/>Correlation</li> <li>Event Correlation Approaches</li> </ul> | 6 |  |

|                      | Explain Dark Web<br>and Malware<br>Forensics                                | <ul> <li>Collecting and Analyzing macOS<br/>Artifacts</li> <li>Analyzing macOS User Activities</li> <li>Cloud Digital Evidence Analysis</li> <li>Dark web forensics</li> <li>Information Found on the Dark<br/>Web</li> <li>Safety Precautions while<br/>Exploring the Dark Web</li> <li>Identifying TOR Browser<br/>Artifacts: Command Prompt,<br/>Windows Registry, and Prefetch<br/>Files</li> <li>Malware Forensics</li> <li>Why Analyze Malware?</li> <li>Malware Analysis Challenges</li> <li>Identifying and Extracting<br/>Malware</li> <li>Malware Forensic Artifacts and<br/>Indicators</li> <li>Prominence of Setting up a<br/>Controlled Malware Analysis Lab</li> <li>Preparing Testbed for Malware<br/>Analysis</li> <li>Supporting Tools for Malware<br/>Analysis</li> <li>General Rules for Malware<br/>Analysis</li> <li>Documentation Before Analysis</li> </ul> | 5 |     |
|----------------------|-----------------------------------------------------------------------------|----------------------------------------------------------------------------------------------------|---|-----|
| 5. Digital Forensics | Review Various<br>Anti-Forensic<br>Techniques and<br>Ways to Defeat<br>Them | <ul> <li>Anti-Forensics Technique:<br/>Data/File Deletion</li> <li>What Happens When a File is<br/>Deleted in Windows?</li> <li>Recycle Bin in Windows</li> <li>File Carving</li> <li>Anti-Forensics Techniques:<br/>Password Protection,<br/>Steganography, Alternate Data<br/>Streams, Trail Obfuscation,<br/>Artifact Wiping, Overwriting<br/>Data/Metadata, Encryption,<br/>Program Packers, Exploiting<br/>Forensics Tools Bugs and<br/>Detecting Forensic Tool<br/>Activities</li> <li>Anti-Forensics Countermeasures<br/>and Tools</li> </ul>                                                                                                    | 5 | 29% |

| Analyze Various<br>Files Associated<br>with Windows,<br>Linux, and Android<br>Devices<br>Analyze Various<br>Logs and Perform | <ul> <li>Windows File Analysis</li> <li>Metadata Investigation</li> <li>Windows ShellBags</li> <li>Analyze LNK Files and Jump Lists</li> <li>Event logs</li> <li>File System Analysis using The<br/>Sleuth Kit (TSK)</li> <li>Linux Memory Forensics</li> <li>Viewing Log Messages in Mac</li> <li>APFS File System Analysis: Biskus<br/>APFS Capture</li> <li>Parsing metadata on Spotlight</li> <li>Logical Acquisition of Android<br/>and iOS Devices</li> <li>Physical Acquisition of Android<br/>and iOS Devices</li> <li>Android and iOS Forensic<br/>Analysis</li> <li>SQLite Database Extraction</li> <li>Challenges in Mobile Forensics</li> <li>Analyzing Firewall, IDS,<br/>Honeypot, Router, and DHCP</li> </ul> | 6 |
|----------------------------------------------------------------------------------------------------|----------------------------------------------------------------------------------------------------|---|
| Network Forensics<br>to Investigate<br>Network Attacks                                                                       | <ul> <li>Analyzing Cisco Switch, VPN, and<br/>DNS Server Logs</li> <li>Investigating SSH Logs</li> <li>Network Protocols and Packet<br/>Analysis</li> <li>Why Investigate Network<br/>Traffic?</li> <li>Gathering Evidence via Sniffers</li> <li>Sniffing Tools</li> <li>Analyze Traffic for TCP SYN and<br/>SYN-FIN Flood DOS Attack</li> <li>Analyze Traffic for UDP and<br/>HTTP Flood Attacks</li> <li>Analyze Traffic for SPTP and SMB<br/>Password Cracking Attempts</li> <li>Analyze Traffic to Detect<br/>Malware Activity</li> <li>Analyze SMTP and SNMP Traffic</li> <li>Centralized Logging Using SIEM<br/>Solutions</li> <li>SIEM Solutions</li> </ul>                                                           |   |

| Analyze Various                                                                             | <ul> <li>Examine Brute-Force Attacks,<br/>DoS Attacks, and Malware<br/>Activity</li> <li>Examine Data Exfiltration<br/>Attempts made through FTP</li> <li>Examine Network Scanning<br/>Attempts and Ransomware<br/>Attacks</li> <li>Detect Rogue DNS server (DNS<br/>Hijacking/DNS Spoofing)</li> <li>Wireless Network Security<br/>Vulnerabilities</li> <li>Performing Attack and<br/>Vulnerability Monitoring</li> <li>Detect a Rogue Access Point and<br/>Access Point MAC Spoofing<br/>Attempts</li> <li>Detect Misconfigured Access<br/>Points, Honeypot Access Points,<br/>and Signal Jamming Attack</li> <li>Investigate Wireless Network<br/>Traffic</li> <li>Investigating Cross-Site<br/>Serieting, SQL Injection, and</li> </ul> | 6 |  |
|---------------------------------------------------------------------------------------------|----------------------------------------------------------------------------------------------------|---|--|
| Logs and Perform<br>Web Application<br>Forensics to<br>Examine Various<br>Web-Based Attacks | <ul> <li>Scripting, SQL Injection, and<br/>Directory Traversal Attacks</li> <li>Investigating Command<br/>Injection, Parameter Tampering,<br/>and XML External Entity Attacks</li> <li>Investigating Brute Force Attack<br/>and Cookie Poisoning Attack</li> </ul>                                                                                                    |   |  |
| Perform Forensics<br>on Databases, Dark<br>Web, Emails, Cloud<br>and IoT devices            | <ul> <li>Database Forensics Using SQL<br/>Server Management Studio and<br/>ApexSQL DBA</li> <li>Common Scenario for Reference</li> <li>MySQL Forensics for WordPress<br/>Website Database</li> <li>Tor Browser Forensics: Memory<br/>Acquisition</li> <li>Collecting Memory Dumps</li> <li>Memory Dump Analysis: Bulk<br/>Extractor</li> <li>Forensic Analysis of Memory<br/>Dumps to Examine Email<br/>Artifacts (Tor Browser Open and<br/>Tor Browser Closed)</li> <li>Forensic Analysis of Storage to<br/>Acquire the Email Attachments<br/>(Tor Browser Open and Browser<br/>Closed)</li> </ul>                                                                                                    | 6 |  |

| Analysis in a<br>Sandboxed<br>EnvironmentAnalyzing Suspicious Word,<br>Excel, and PDF DocumentsAnalyze Malware<br>Behavior on<br>System and<br>Network Level,<br>Analyze Malware<br>Persistence, and<br>Analyze Fileless<br>Malware• Registry-Based Malware<br>Persistence Mechanisms5• Identifying Malware Persistence<br>• System Behavior Analysis:<br>Monitoring Registry Artifacts,<br>Processes, Services, Startup<br>Programs, Windows Event Logs,<br>API Calls, and Device Drivers<br>• System Behavior Analysis:<br>Installation and System Calls<br>Monitoring<br>• System Behavior Analysis:<br>Monitoring Files and Folders,<br>Monitoring Network Activities, | Perform Static an<br>Dynamic Malward                                                                                                    |                                                                                                    | 5 |  |
|----------------------------------------------------------------------------------------------------|----------------------------------------------------------------------------------------------------|----------------------------------------------------------------------------------------------------|---|--|
| Port, and DNS  Artifact Analysis for Suspicious or Malicious Content  Fileless Malware Analysis: GOOTLOADER                                                                                                    | Sandboxed<br>Environment<br>Analyze Malware<br>Behavior on<br>System and<br>Network Level,<br>Analyze Malware<br>Persistence, and<br>Analyze Fileless | <ul> <li>Excel, and PDF Documents</li> <li>Registry-Based Malware<br/>Persistence Mechanisms</li> <li>Identifying Malware Persistence</li> <li>System Behavior Analysis:<br/>Monitoring Registry Artifacts,<br/>Processes, Services, Startup<br/>Programs, Windows Event Logs,<br/>API Calls, and Device Drivers</li> <li>System Behavior Analysis:<br/>Installation and System Calls<br/>Monitoring</li> <li>System Behavior Analysis:<br/>Monitoring Files and Folders,<br/>Monitoring Network Activities,<br/>Port, and DNS</li> <li>Artifact Analysis for Suspicious<br/>or Malicious Content</li> <li>Fileless Malware Analysis:</li> </ul> | 5 |  |

|                               | Perform Digital<br>Forensics using<br>Python                                                                            | <ul> <li>Python Digital Forensics Basics</li> <li>Data Acquisition using Python</li> <li>Windows and Linux Forensics<br/>using Python</li> <li>Malware Forensics using Python</li> <li>Web Application and Cloud<br/>Forensics using Python</li> <li>Email Forensics using Python</li> <li>Mobile Device and IoT Forensics<br/>using Python</li> <li>Multimedia Forensics using<br/>Python</li> </ul>                                                                                                    | 5 |     |
|-------------------------------|----------------------------------------------------------------------------------------------------|----------------------------------------------------------------------------------------------------|---|-----|
| 6. Tools/<br>Systems/Programs | Identify Various<br>Tools to Investigate<br>Operating Systems,<br>Including Windows,<br>Linux, Mac,<br>Android, and iOS | <ul> <li>File System Analysis Tools</li> <li>File Format Analyzing Tools</li> <li>Volatile and Non-Volatile Data<br/>Acquisition Tools</li> <li>Data Acquisition Validation<br/>Tools</li> <li>eDiscovery Tools</li> <li>Digital Forensic Imaging<br/>Solutions</li> <li>Tools for Examining Images on<br/>Windows, Linux, and macOS</li> <li>Tools for Carving Files on<br/>Windows, Linux, and macOS</li> <li>Partition Recovery Tools</li> <li>Using Rainbow Tables to Crack<br/>Hashed Passwords</li> <li>Password Cracking Tools</li> <li>Steganography Detection Tools</li> <li>Detecting Data Hiding in File<br/>System Structures Using<br/>OSForensics</li> <li>ADS Detection Tools</li> <li>Detecting File Extension<br/>Mismatch using Autopsy</li> <li>Tools to Detect Overwritten<br/>Data/Metadata</li> <li>Program Packers Unpacking<br/>Tools</li> <li>USB Device Enumeration using<br/>Windows PowerShell</li> <li>Tools to Collect Volatile and<br/>Non-Volatile Information on<br/>Windows and Linux</li> </ul> | 6 | 11% |

|     | •                              | Tools to Perform Windows                                         |   |  |
|-----|--------------------------------|------------------------------------------------------------------|---|--|
|     |                                | Memory and Registry Analysis                                     |   |  |
|     |                                | Tools to Examine the Cache,                                      |   |  |
|     |                                | Cookie, and History Recorded in                                  |   |  |
|     |                                | Web Browsers                                                     |   |  |
|     | •                              | Private Browsing and Browser                                     |   |  |
|     |                                | Artifact Recovery                                                |   |  |
|     | •                              | Tools to Examine Windows Files,                                  |   |  |
|     |                                | Metadata, ShellBags, LNK files,<br>and Jump Lists                |   |  |
|     |                                | Linux File system Analysis Tools                                 |   |  |
|     |                                | Tools to Perform Linux Memory                                    |   |  |
|     |                                | Forensics                                                        |   |  |
|     | •                              | APFS File System Analysis                                        |   |  |
|     | -                              | Parsing Metadata on Spotlight                                    |   |  |
|     | -                              | MAC Forensic Tools                                               |   |  |
|     | •                              | Network Traffic Investigation                                    |   |  |
|     |                                | Tools                                                            |   |  |
|     | •                              | Incident Detection and                                           |   |  |
|     |                                | Examination with SIEM Tools                                      |   |  |
|     | •                              | Detect and Investigate Various<br>Attacks on Web Applications by |   |  |
|     |                                | Examining Various Logs                                           |   |  |
|     | -                              | Tools to Identify TOR Artifacts                                  |   |  |
|     | •                              | Tools to Acquire Memory                                          |   |  |
|     |                                | Dumps                                                            |   |  |
|     | •                              | Tools to Examine the Memory                                      |   |  |
|     |                                | Dumps                                                            |   |  |
|     | •                              | Tools to Perform Static and                                      |   |  |
|     |                                | Dynamic Malware Analysis                                         |   |  |
|     | •                              | Tools to Analyze Suspicious<br>Word and PDF Documents            |   |  |
|     | •                              | Tools to Analyze Malware                                         |   |  |
|     |                                | Behavior on a System and                                         |   |  |
|     |                                | Network<br>Tools to Perform Logical and                          |   |  |
|     | -                              | Physical Acquisition on Android                                  |   |  |
|     |                                | and iOS Devices                                                  |   |  |
|     | -                              | Mobile Forensic Tools                                            |   |  |
| Det | ermine the                     | Tools to Collect and Examine the                                 | 5 |  |
| Var | ious Tools to                  | Evidence Files on MSSQL Server                                   |   |  |
|     | estigate MSSQL,                | and MySQL Server                                                 |   |  |
|     | SQL, Azure,<br>/S, Emails, and | Tools for Investigating Microsoft<br>Azure and AWS               |   |  |
|     | Devices                        | Tools to Acquire Email Data and                                  |   |  |
|     | -                              | Deleted Emails                                                   |   |  |
|     | -                              | Tools to Perform Forensics on                                    |   |  |
|     |                                | IoT devices                                                      |   |  |

| Tools to Perform<br>Network, Web<br>Application, Cloud,<br>Social Media, and<br>Insider Threat<br>Forensics | <ul> <li>Network Log Analysis Tools</li> <li>Tools for Investigating Network<br/>Traffic</li> <li>Social Media Forensic Tools</li> <li>Insider Threat Tools</li> <li>Tools for Analyzing IIS Logs and<br/>Apache Logs</li> <li>Blockchain Forensic Tools</li> <li>AWS Forensic Tools</li> </ul> | 5 |  |
|----------------------------------------------------------------------------------------------------|----------------------------------------------------------------------------------------------------|---|--|
|----------------------------------------------------------------------------------------------------|----------------------------------------------------------------------------------------------------|---|--|